## **تحديث بيانات شركات العمرة.**

## 1.1**اإلجراءات**

.1 من خالل المخاعات يتم تحديث بيانات الشركات عن الوضع الجديد للشركة مثل أسماء الموظفين وجنسياتهم وعناوينهم وأرقام هواتف الجوالات. **.2** تقوم الوزارة باعتماد التغير.

## 1.2 **مخطط سير العمل.**

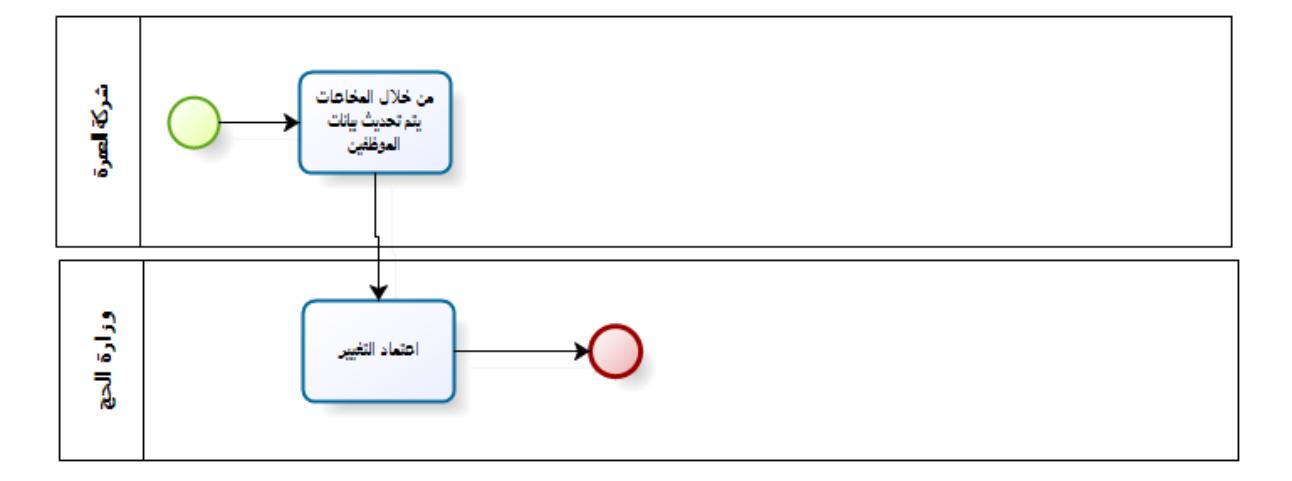

## 1.3**شاشات النظام:**

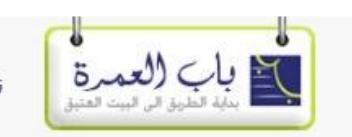

الحالة مقبول الأسم بالعربى تركة باب العمرة تجرية

> العنوان  $\Delta\Delta$

> الهاتف

فاكس

0126671272

0126671098

صفحة الانترنت

اسم المسئول بلب العمرة

أحفظ <mark>الغاء</mark>

www.babalumra.com

تحديث بيانات الشركة

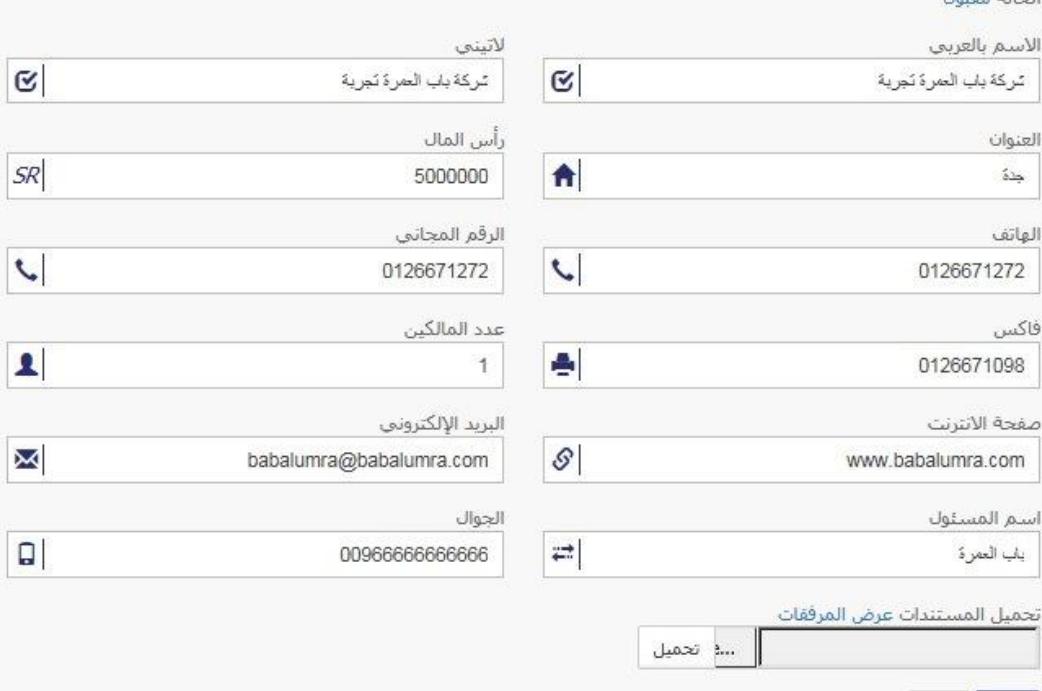